# Modular Project Submission Form (INNI)

Project leader's name, second participant's name, third participant's name, advisor's name

> *CENTRO UNIVERSITARIO DE CIENCIAS EXACTAS E INGENIERÍAS, (CUCEI, UDG)*

> > first.author@mail.dom second.author@mail.dom third.author@mail.dom profesor.advisr@mail.dom

*Abstract***— This document is an example of formatting based on IEEE standards for submitting a completed modular project. Authors should follow the instructions, including formatting and paper size to maintain the standard of acceptance. This document can be interpreted as a set of instructions for submitting your modular project or as a template for doing so. As you may have noticed, this first section is to generate a very short, high scale summary of the scope of the project you should not use more than 150 words in this section.**

**Key words - Modular project, registration format - filling details.**

# I. INTRODUCTION

This document is a formatting guide or template. The idea of this section is to give a concise introduction to the modular project in order to prepare the reader for the following contents.

It should describe the problem to be solved and its context. It describes the target audience, i.e. the market niche or population, the importance of developing the project.

Benefits of creating the project, the interest of solving it, benefits, solution and the objectives of the solution.

# II. RELATED WORKS

From this section, the contents of the modular project are developed in an orderly and sequential manner. Note that the section should be organized using titles like the one above for each new topic included. In addition, subheadings such as the following are included.

## *A. Subheadings*

This section specifies detailed topics that are part of a main heading, such as "Modular Project Development Description".

The paper should be US style letter paper, i.e. 215.9mm (8.5") wide and 279.4mm (11") long.

Margins should be as follows:

- $-$  Top = 19mm  $(0.75")$
- $-$  Bottom  $= 25.4$ mm $(1")$
- $-$  Left Right = 17.3mm  $(0.68")$

The sheet should be divided into two columns, with 4.22mm (0.17") space between columns.

If bullets are required, refer to the margin list above for style.

# III. DESCRIPTION OF THE DEVELOPMENT OF THE MODULAR PROJECT

All paragraphs must have idents or tabs on the first line. Also, all paragraphs should be left-justified and left-aligned.

## *A. Type Font for the Document*

The entire document should be typed using Times New Roman or equivalent. Other fonts will be used only when required for special cases.

Font sizes are included in Table 1.

*B. Title and Author(s) Details*

The title should be in 24 point font. Authors' names in 11 point size. The name of the university and departments in 10 point size font and italics and finally the e-mails in 9 point size with Courier font.

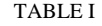

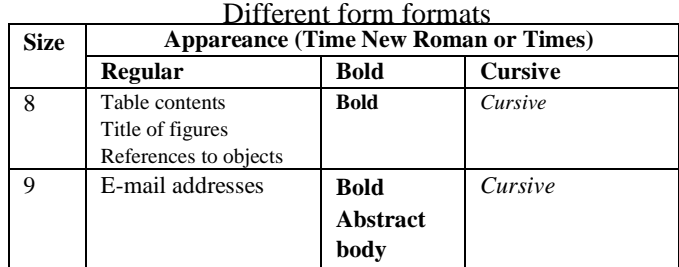

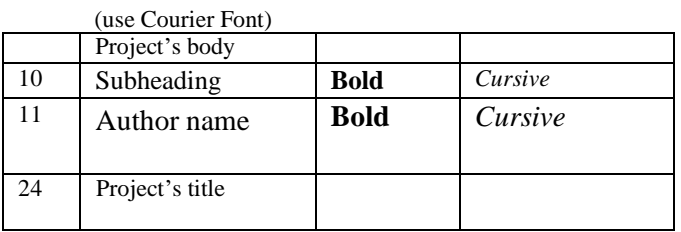

The title, authors, university and mailing address should be in the header of the first page, in a single column that spans the bottom two columns. All this text should be centered.

Each word in a title should begin with a capital letter, except for minor words such as: "to", "from", "and", "since" among others.

To avoid confusion, the last name of each author should always be written.

### *C. Section Headings*

Each section should be divided into a maximum of 3 levels of sub-sections. All subtitles should have a 10 point font size and each word in the title should begin with a capital letter except for minor words as indicated in section III.

Note in the previous line how a reference is made to another section of the document, using the title number III and the subtitle number B.

When you need to create several section levels in the document (title, subtitle, etc.) use these rules:

1) *First Level*: The first level corresponds to the title; therefore, it must be centered, indexed with Roman numerals and all letters in capital letters with the first letter of the larger words in larger size.

2) *Second level:* A second level corresponds to the subtitle. They should be numbered using letters followed by a period and aligned to the left. The typeface is 10 point and in italics.

3) *Third level:* A third level is like this one you are reading. It uses 10-point italics listed with Arabic numerals followed by a parenthesis. The body of the item should be immediately after the heading, with no line breaks.

## *D. Figuras y Tablas*

Figures and tables should be centered in the column. If the figure is very long, it may extend to take up the space of two columns. Any figure or table that extends more than one column but does not take up the space of two columns, should be shown centered on the page and should always be at the top or bottom of the page.

Graphics should be in color, preferably using standard colors so that they can be reproduced on any system. By standard colors we mean red, blue, green, yellow. Try to avoid complex colors such as light blue combined with stronger blue because they could be confused.

Use solid colors that stand out against the background of the figure to improve contrast.

All figures should be accompanied by a title in 8-point font, beginning with the abbreviation "Fig." to indicate "Figure" and a sequence number.

The name of the figure should be capitalized only in the first word, regardless of whether it is a major or minor word.

The figure name is used centered in the column, or page if the figure extends outside the column. If the description extends more than one line, it should be shown in justified form, as in Fig. 1.

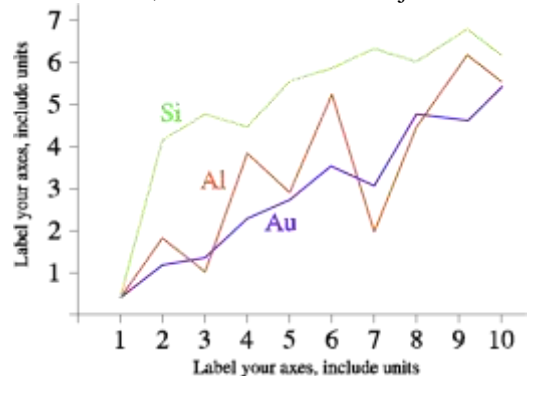

Fig. 1 The example of a graphic with solid colors standing out against a white background.

Fig. 2 is an example of an image imported into the document. In these cases, be sure to use the appropriate resolution, so that the figure is clearly visible in the document.

Do not use figures of poor resolution because it impoverishes the quality of the project.

When inserting a figure, be sure to check the following:

- the colors contrast properly,
- the image is clear,
- any text in the image can be read clearly.

Fig. 2 shows a case where the resolution is not adequate, while Fig. 3 shows a better adaptation of the same figure.

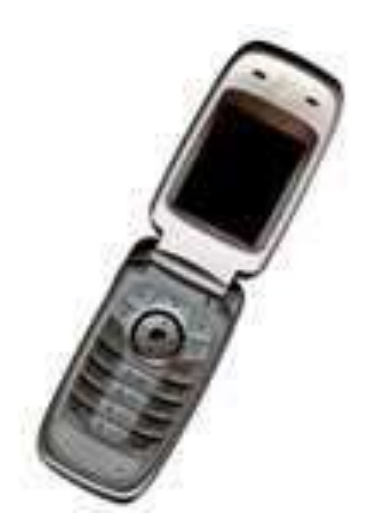

Fig. 2 Example of a figure with low resolution

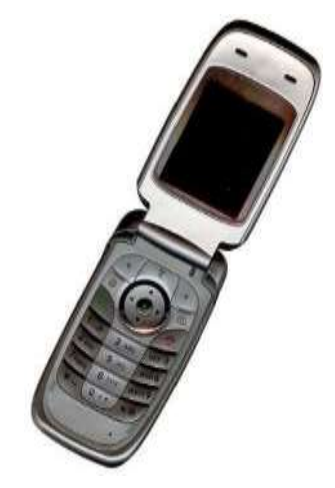

Fig. 3 Example of a figure with good resolution

# *E. Table Titles*

Tables should have a title in 8-point capital letters, centered in the column and with a larger font at the beginning of each major word. Before the title line, a centered line is included where the word "Table" is used followed by the table numbering using Roman numerals.

*F. Page Numbers, Headers and Footers.* These three elements should not be used.

#### *G. Hyper-Links and Shortcuts*

Any hyperlinks or references to the Internet must be typed in full. That is, write the full URL of the resource location rather than leaving shortcuts.

References are written using regular font just like the rest of the project.

## *H. Bibliographic references*

The heading of the reference section should follow the rules of the "title" level; however, it should not be numbered.

All references should be in 8-point font.

Use italics to distinguish the different fields of the reference. Use the examples attached in this document.

All references are numbered with consecutive Arabic numerals starting at 1 and are always enclosed in square brackets (e.g. [1]).

If you refer to any of these references in the body of the project, use only the square brackets and the corresponding number. Never use terms such as "see reference [4]", instead use "see [4]".

If there are several references together, separate them with commas. References change according to the type of source.

Examples listed in the references section of this document include:

- example of a book [1]
- example of a book that is part of a series [2]
- example of another journal article [3]
- example of a conference article [4]
- example of a patent [5]
- example of a website [6]
- example of a page from a website [7]
- example of a manual [8]
- example of a data sheet [9]
- example of a thesis [10]
- example of a technical report [11]
- example of a standard [12]

## *Module I Information Technology Management*

The relationship of this module to the modular project to be presented is briefly described.

## *Module II Robust, Parallel and Distributed Systems*

The relationship of this module to the modular project to be presented is briefly described.

# *Module III Justification of Flexible Computing (softcomputing)*

The relationship between this module and the modular project to be presented is briefly described.

## IV. RESULTS OBTAINED FROM THE PROJECT

The purpose of this section is to summarize the main results discussed throughout the project. Remember to handle the conclusions as short statements based on the theory and objectives stated.

The results should be presented in the logical and sequential order in which they were found, so that they are understandable and coherent.

The results should describe two key issues:

1) Express the real objectives achieved with the modular project at the end of its development.

2) Present its relationship with the proposed solution. (This section must be written using past tense verbs). This section has no special formatting requirements.

#### V. CONCLUSIONS AND FUTURE WORK

The purpose of this section is to summarize the main results discussed throughout the project. Remember to handle conclusions as short statements based on the theory and objectives stated.

This section has no special formatting requirements.

## ACKNOWLEDGEMENTS

This section follows the regular format of the rest of the document. The only observation is to note that the title is not numbered.

In this section acknowledgements are added to people who collaborated in the project but are not listed as authors of the project.

#### REFERENCES

- [1] S. M. Metev and V. P. Veiko, *Laser Assisted Microtechnology*, 2nd ed., R. M. Osgood, Jr., Ed. Berlin, Germany: Springer-Verlag, 1998.
- [2] J. Breckling, Ed., *The Analysis of Directional Time Series: Applications to Wind Speed and Direction*, ser. Lecture Notes in Statistics. Berlin, Germany: Springer, 1989, vol. 61.
- [3] S. Zhang, C. Zhu, J. K. O. Sin, and P. K. T. Mok, "A novel ultrathin elevated channel low-temperature poly-Si TFT," *IEEE Electron Device Lett.*, vol. 20, pp. 569–571, Nov. 1999.
- [4] M. Wegmuller, J. P. von der Weid, P. Oberson, and N. Gisin, "High resolution fiber distributed measurements with coherent OFDR," in *Proc. ECOC'00*, 2000, paper 11.3.4, p. 109.
- [5] R. E. Sorace, V. S. Reinhardt, and S. A. Vaughn, "High-speed digitalto-RF converter," U.S. Patent 5 668 842, Sept. 16, 1997.
- [6] (2002) The IEEE website. [Online]. Available: <http://www.ieee.org/>
- [7] M. Shell. (2002) IEEEtran homepage on CTAN. [Online]. Available: [http://www.ctan.org/texarchive/macros/latex/contrib/supported/IE](http://www.ctan.org/texarchive/macros/latex/contrib/supported/IEEEtran/) [EEtran/](http://www.ctan.org/texarchive/macros/latex/contrib/supported/IEEEtran/)

[8] *FLEXChip Signal Processor (MC68175/D)*, Motorola, 1996.

- [9] "PDCA12-70 data sheet," Opto Speed SA, Mezzovico, Switzerland.
- [10] A. Karnik, "Performance of TCP congestion control with rate feedback: TCP/ABR and rate adaptive TCP/IP," M. Eng. thesis, IndianInstitute of Science, Bangalore, India, Jan. 1999.
- [11] J. Padhye, V. Firoiu, and D. Towsley, "A stochastic model of TCP Reno congestion avoidance and control," Univ. of Massachusetts, Amherst, MA, CMPSCI Tech. Rep. 99-02, 1999.
- [12] *Wireless LAN Medium Access Control (MAC) and Physical Layer (PHY) Specification*, IEEE Std. 802.11, 1997.